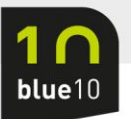

Beste [naam],

Je ontvangt deze e-mail, omdat je in Blue10 een gebruiker bent. Zojuist is de Blue10 omgeving waar je toegang tot hebt, overgestapt op authenticatie middels Google. Dit betekent voor jou als gebruiker dat de manier van inloggen in Blue10 wijzigt.

## **Inloggen via nieuwe methode**

Kies vanaf nu op de loginpagina van Blue10 voor **Of login via** en dan **Google**:

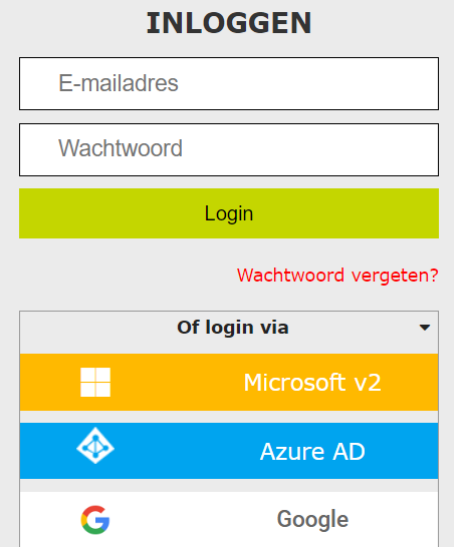

Je komt dan terecht op de inlogpagina van Google. Login op deze pagina om Blue10 te openen.

Heb je een snelkoppeling en/of bladwijzer voor de loginpagina van Blue10? Pas deze dan aan naar https://login.blue10.com/OAuth/Google/Login om direct naar de juiste loginpagina van Blue10 te gaan.

Met vriendelijke groet,

[Naam]

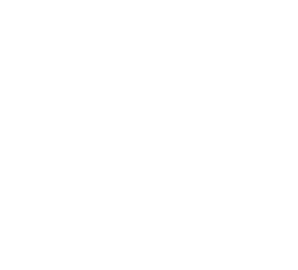

'ledere dag een stap vooruit'